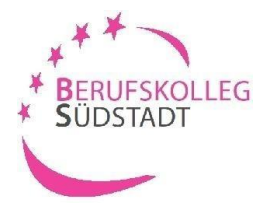

## **ERUFSKOLLEG** Ihre Bewerbung am BK-Südstadt **Kaufmännische AssistenInnen**

### 1. **Schritt:** Einloggen unte[rwww.schueleranmeldung.de](http://www.schueleranmeldung.de/)

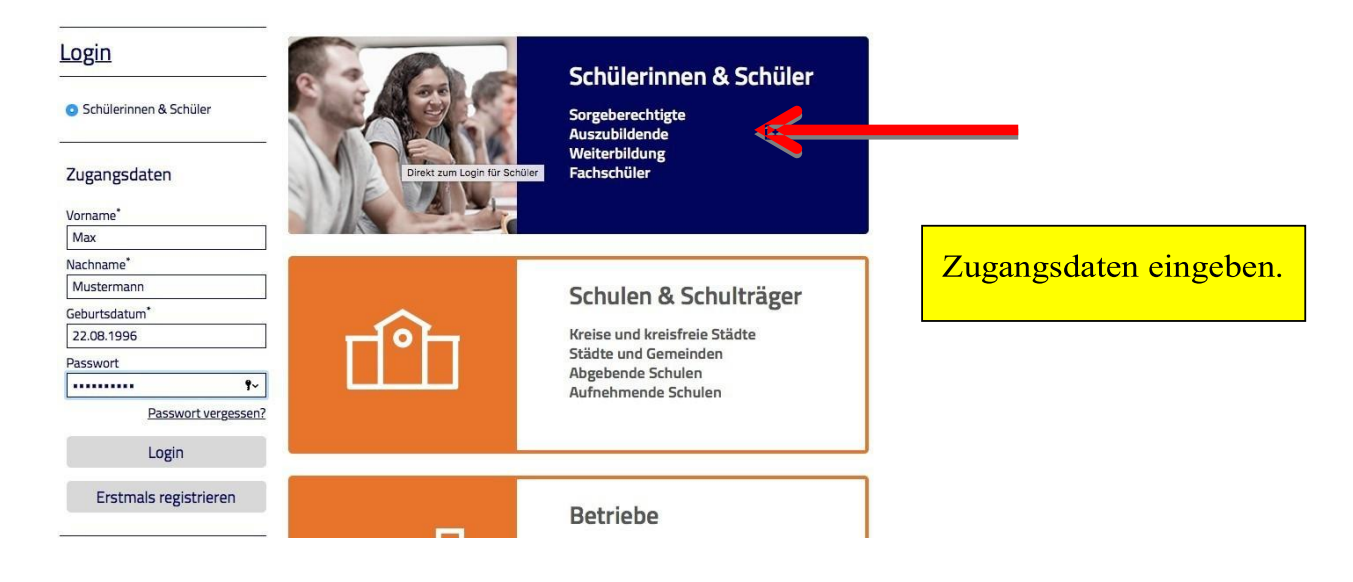

### **2. Schritt**: Geben Sie Ihre persönlichen Daten ein

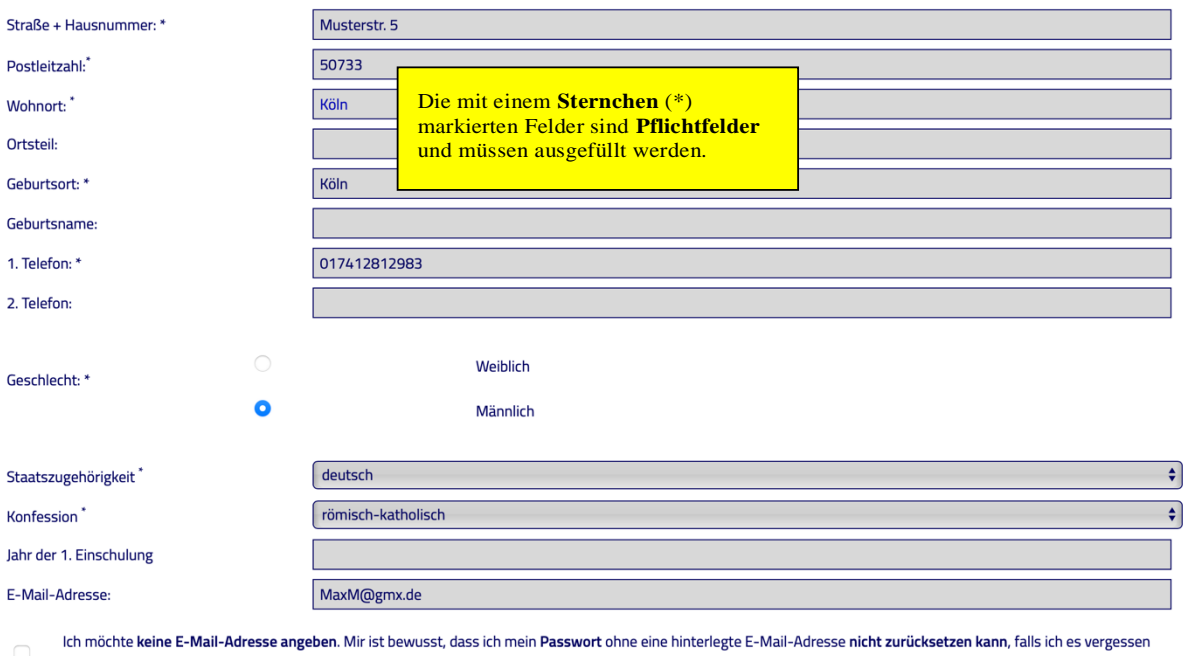

habe. Ich verzichte hiermit auch auf die Möglichkeit per E-Mail über Neuigkeiten in meinem Konto informiert zu werden.

Nächster Schritt →

Nachdem Sie Ihre Stammdaten (Persönliche Daten; Notfalladresse; Migrationshintergrund) eingegeben haben, müssen Sie Ihren **voraussichtlichen**  Schulabschluss auswählen.

### 3. Schritt: Ihre bisherige Schulbildung

Aktuell bzw. zuletzt...\*

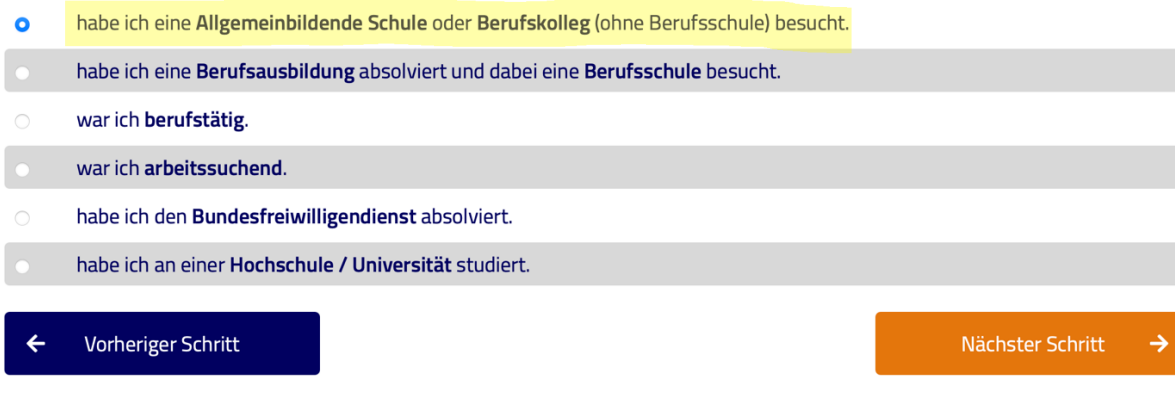

**4. Schritt:** Geben Sie an, welche Schule Sie aktuell besuchen bzw. zuletzt besucht haben.

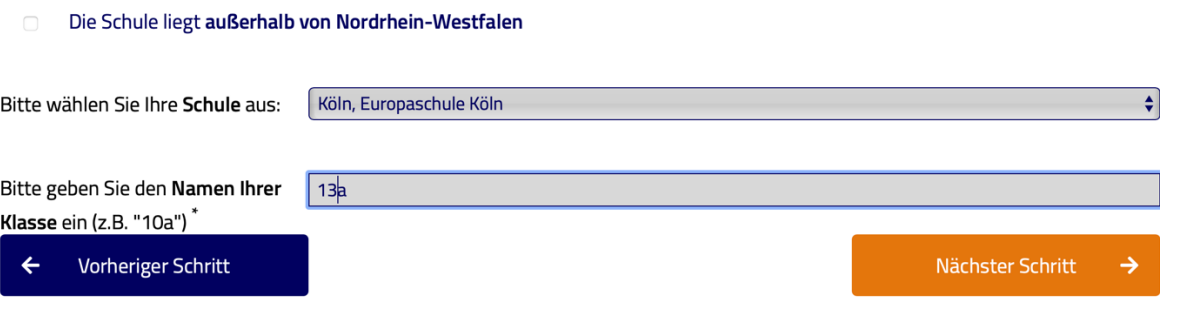

**5. Schritt:** Tragen Sie ein, welche schulische Qualifikation Sie erworben haben.

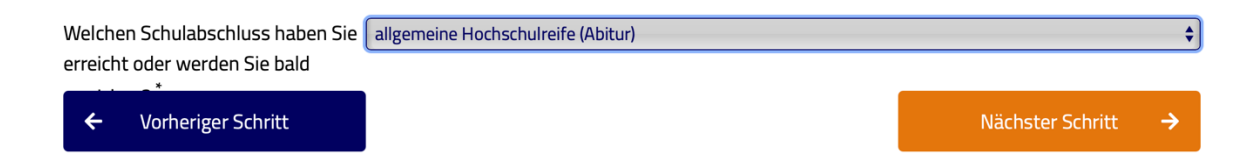

#### **6. Schritt:** Auswahl derSchulform

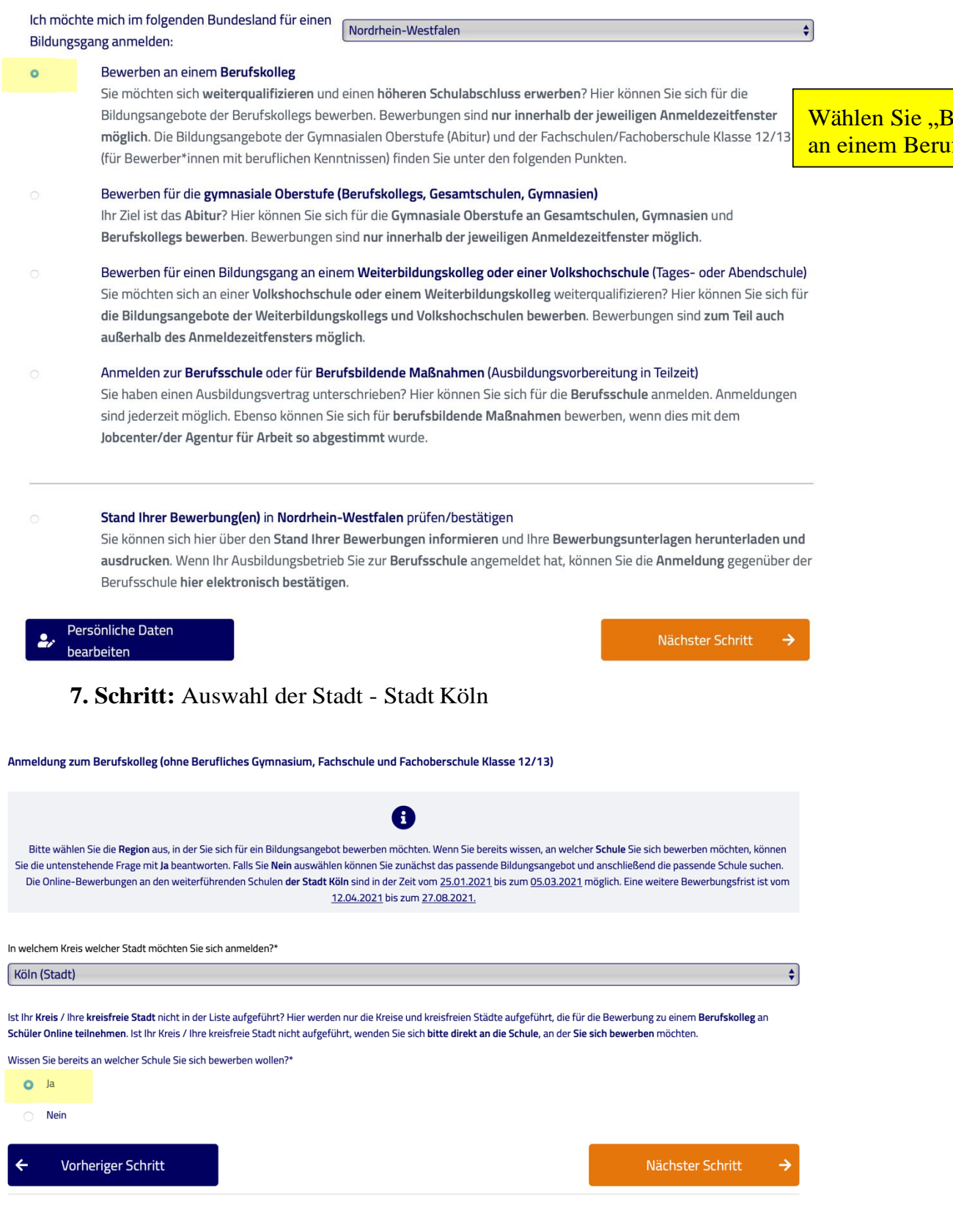

<mark>Bewerben</mark> <mark>fskolleg"</mark>

# **8. Schritt:** Auswahl der Schule – **Berufskolleg Südstadt**

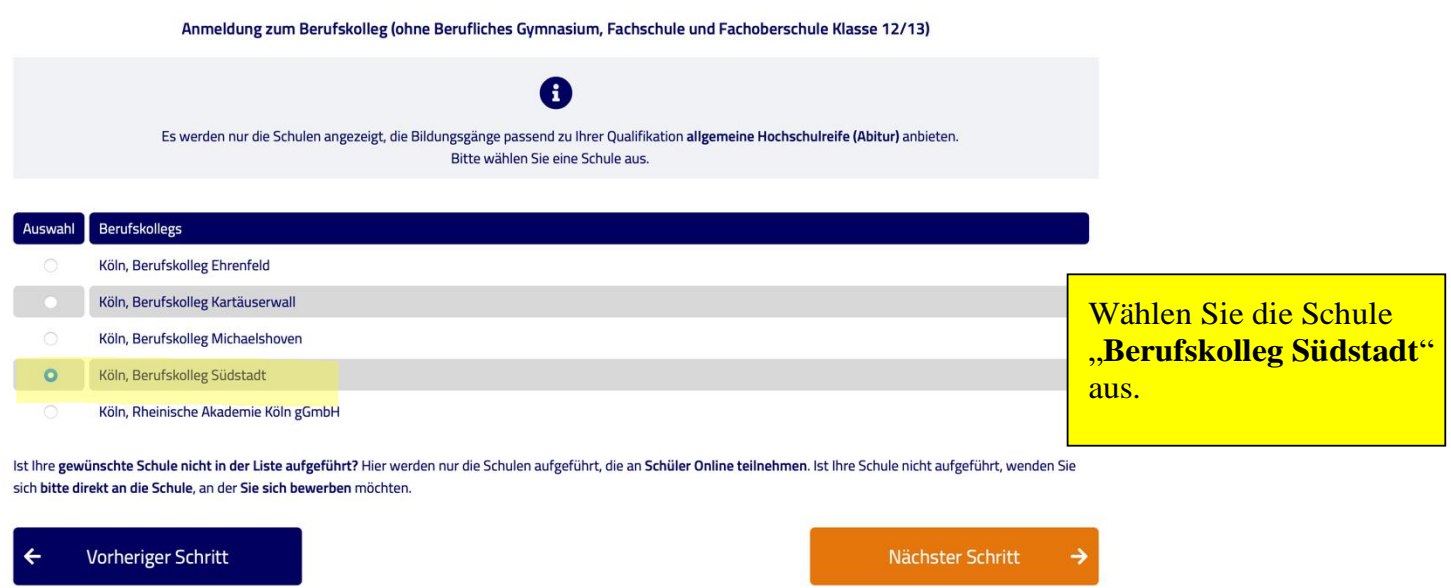

**9. Schritt:** Auswahl des Bildungsganges – Kaufmännische/r Assistent/in für Fremdsprachen

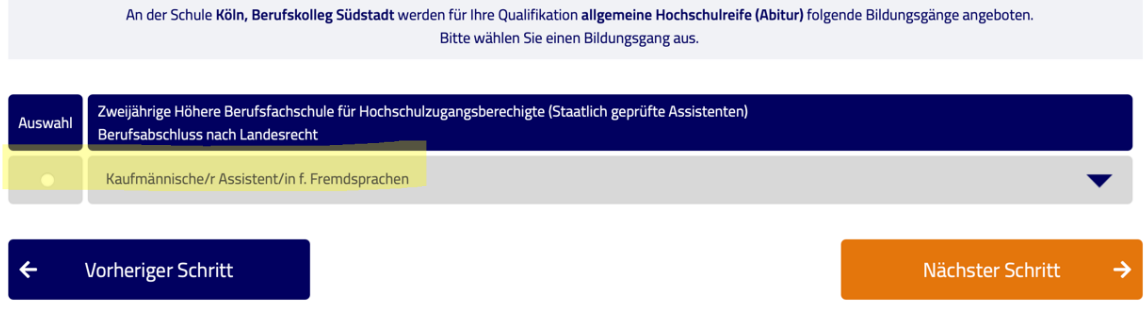

#### **10. Schritt:** Zusatzinformation

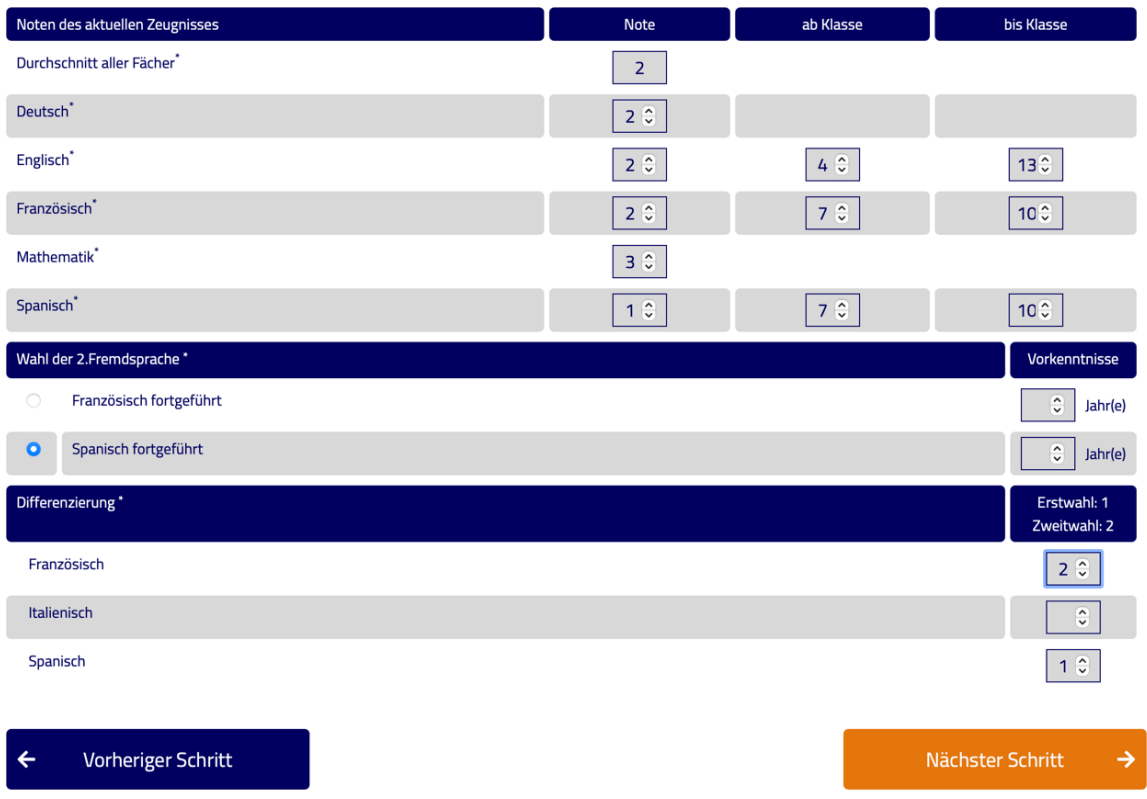

### **11. Schritt:** Zusammenfassung

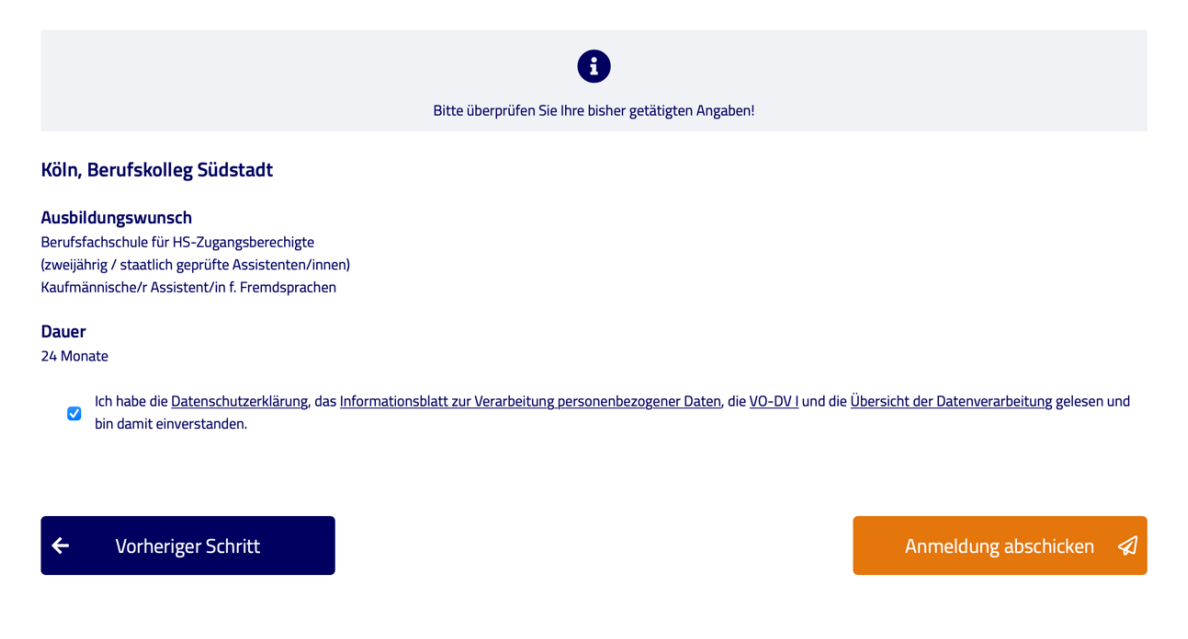

#### $12.$ **Schritt: Formular**

Sie haben Ihre Bewerbung erfolgreich abgegeben!

Ihre Bewerbung wurde erfolgreich an die Schule übermittelt.

Sie müssen Ihr Bewerbungsformular und die benötigten Unterlagen bei der Schule einreichen. Klicken Sie zum Herunterladen des Be ausdrucken'.

Für Ihre Anmeldung müssen noch folgende Unterlagen eingereicht und Hinweise beachtet werden:

- Zeugniskopien (die letzten beiden Zeugnisse)

- tabellarischer Lebenslauf

- Passfoto

- ggf. Nachweis über Fremdsprachenkenntnisse (Französisch oder Spanisch)

Zusammen mit dem **Aufnahmeantrag müssen** noch die angezeigten Unterlagen eingereicht werden.

Bewerbungsformular ausdrucken

Drucken Sie den **Aufnahmeantrag** zweimal – einmal für die eigene Akte und einmal um ihn unterschrieben

der Schule einzureichen.

ē

#### **Berufskolleg Südstadt**

Zugweg 48 50677 Köln

#### 25.01.2021 Seite: 1 von 2

#### Bewerbung zum Berufskolleg

Kaufmännische/r Assistent/in f. Fremdsprachen (C02/117/03)

**Herr Max Mustermann** Musterstr. 5 50733 Köln

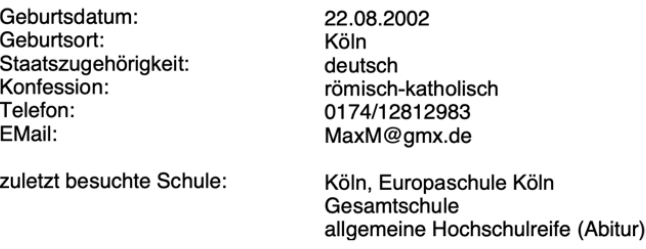

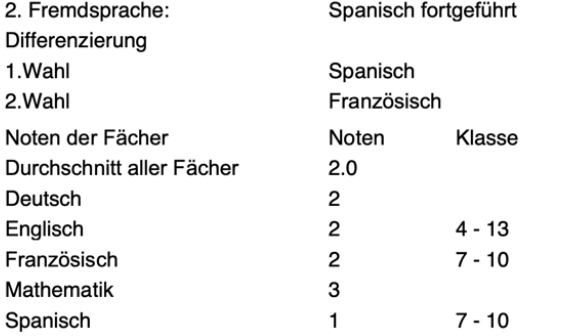

Ich bewerbe mich an Ihrer Schule zum o. g. Bildungsgang und nehme zur Kenntnis, dass meine Bewerbung nur bearbeitet werden kann, wenn die nachfolgend genannten Unterlagen innerhalb der Bewerbungsfrist vollständig an Ihrer Schule eingegangen sind. Sonst wird meine Online-Bewerbung abgelehnt.

#### **Berufskolleg Südstadt**

Zugweg 48 50677 Köln

25.01.2021 Seite: 2 von 2

Notwendige Unterlagen und sonstige Hinweise

- Zeugniskopien (die letzten beiden Zeugnisse) - tabellarischer Lebenslauf

- Passfoto

- ggf. Nachweis über Fremdsprachenkenntnisse (Französisch oder Spanisch)

Die Datenverarbeitung erfolgt auf Grundlage Art. 6 Abs. 1 lit. a Einwilligung, im Falle einer Selbstregistrierung und Art. 6 Abs. 1 lit. c DS-GVO sowie §§ 3, 120, 123 Schulgesetz NRW der Verordnung über die zur Verarbeitun

Datum/Unterschrift Schüler(in)

# **Wir freuen uns auf Ihre Anmeldung**